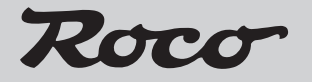

# **10805**

**Z21-Booster**

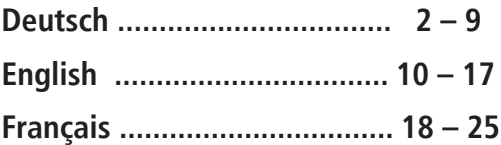

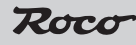

## **D**

# Herzlichen Dank, dass Sie sich für einen Z21-Booster von Roco und Fleischmann entschieden haben!

Auf den folgenden Seiten verraten wir Ihnen, was Sie wissen müssen, um den Z21-Booster an Ihre Anlage anzuschließen und in Betrieb zu nehmen. Außerdem finden Sie in diesem Handbuch viele praktische Tipps. Bitte lesen Sie diese Anleitung und Warnhinweise vor der Inbetriebnahme sorgfältig durch. Obwohl der Z21-Booster sehr robust konstruiert ist, kann ein falscher Anschluss oder eine Fehlbedienung zu einer dauerhaften Beschädigung des Gerätes führen.

#### **Wichtige Hinweise**

- Wenn Sie den Z21-Booster mit Produkten von Drittherstellern kombinieren, besteht keine Gewährleistung bei Beschädigungen oder Felhfunktionen.
- Der Z21-Booster darf auf keinen Fall mit Wechselspannung versorgt werden.
- Verwenden Sie pro Z21-Booster ein eigenes Netzteil, es ist sonst leicht möglich, dass ein unzulässiger Masseschluss entsteht, der Ihren Z21-Booster oder andere Digitalkomponenten zerstören könnte!
- Verwenden Sie den Z21-Booster nicht, wenn der Netzstecker, das Netzkabel oder das Gerät selbst defekt oder beschädigt ist.
- Führen Sie Anschlussarbeiten nur bei abgeschalteter Betriebsspannung durch.
- Durch das Öffnen des Z21-Booster-Gehäuses erlischt jeder Anspruch auf Gewährleistung.
- Arbeiten Sie vorsichtig und achten Sie beim Anschluss an das Gleissystem darauf, dass keine Kurzschlüsse enstehen! Ein falscher Anschluss kann die Digitalkomponenten zerstören. Lassen Sie sich gegebenfalls von Ihrem Fachhändler beraten.
- Während des Betriebes kann es zu einer Erwärmung des Z21-Booster kommen. Achten Sie auf genügenden Abstand zu benachbarten Teilen, um ausreichende Lüftung und Kühlung des Gerätes zu gewährleisten.
- Lassen Sie Ihre Modellbahnanlage niemals unbeaufsichtigt in Betrieb! Bei einem unbemerkt auftretenden Kurzschluss besteht Brandgefahr durch Erwärmung!

## **Kurzanleitung**

## **Taster Normalbetrieb:**

- **kurz drücken:** wechseln zwischen Normalbetrieb und STOP
- halten bis "Config" blinkt (min. 3s): Konfigurationsmodus
- **halten bis alle LEDs leuchten (min. 6s):** Reset Werkszustand

## **Taster im Konfigurationsmodus:**

- • **kurz drücken:** gewählte Option aktivieren / deaktivieren
- halten bis "Status" aufleuchtet (min. 3s): nächste Option

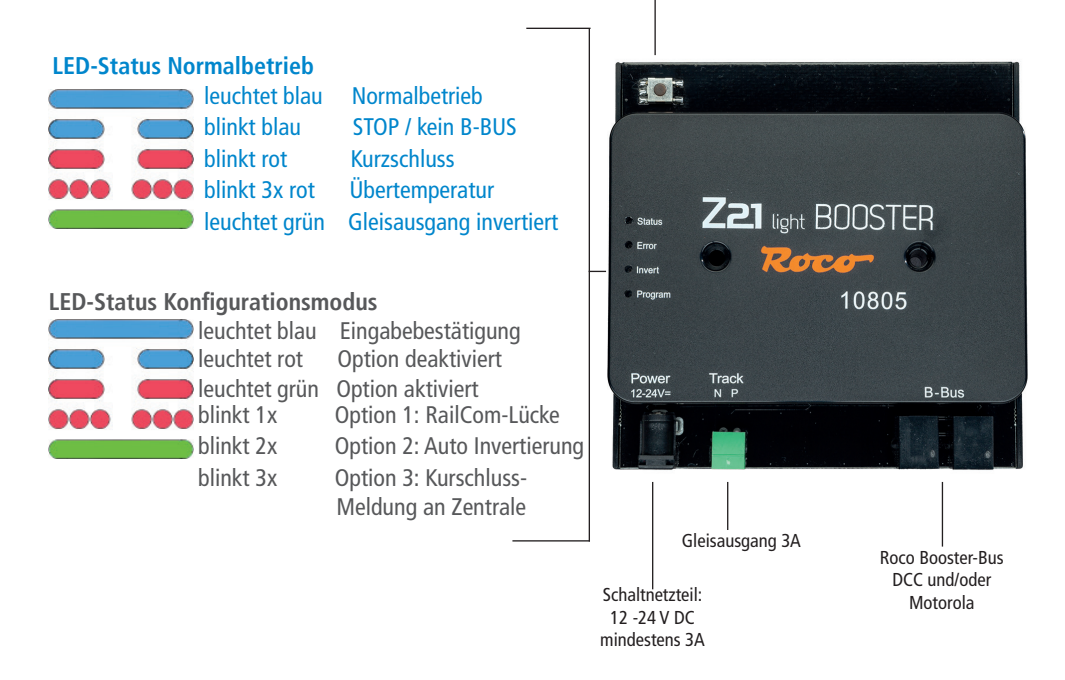

# **Einsatzbestimmung und Funktion**

Auf einer Modellbahnanlage befinden sich viele Stromverbraucher, die an der digitalen Spannung angeschlossen sind wie Lokomotiven, Weichen, Signale, Beleuchtungen, usw. Diese Komponenten müssen mit Energie versorgt werden. Ab einer gewissen Größe der Anlage reicht die Leistung des Gleisausganges der Zentrale nicht mehr aus, dann müssen Verstärker, auch "Booster" genannt eingesetzt werden. Diese versorgen wieder neue Gleis- und Steuerungsabschnitte mit bis zu 3A. Wenn die RailCom-Option aktiviert ist (standardmäßig aktiviert), erzeugt der Booster bei DCC-Paketen eine sogenannte RailCom-Lücke, welche die Verwendung von RailCom-Lokaldetectoren oder RailCom-fähigen Gleisbelegtmeldern, wie z.B. den 10808 Z21-Detector, ermöglicht. Der Z21-Booster wurde speziell auf die Z21-Produktlinie abgestimmt, ist aber kompatibel zu älteren Roco-Zentralen und Vertsärkern (Gegebenfalls muss das RailCom deaktiviert werden).

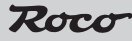

## **Montage des Boosters**

Montieren Sie den Booster an einem gut einsichtigen Ort mit ausreichender Belüftung, um die Abwärme abführen zu können. Der Booster sollte keinesfalls in der Nähe von starken Wärmequellen, wie z.B. Heizkörpern oder Orten mit direkter Sonneneinstrahlung, platziert werden. Dieser Booster wurde ausschließlich für trockene Innenräume entwickelt. Betreiben Sie den Booster daher nicht in Umgebungen mit großen Temperaturund Luftfeuchtigkeitsschwankungen.

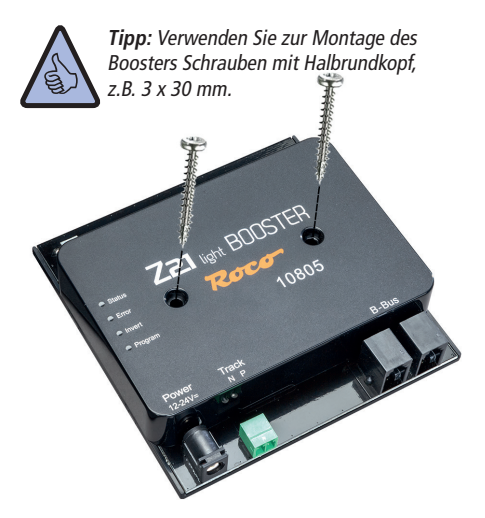

## **Anschließen des Boosters – B-BUS**

Der Booster wird mit dem beiliegenden vierpoligen B-BUS-Kabel mit der Zentrale, z.B. Z21 am "B-BUS"oder einem anderen Booster, verbunden. Bei älteren Zentralen oder Verstärkern kann der Anschluss auch als "Booster out" bezeichnet sein. Dabei ist unerheblich, welche der beiden Buchsen am Booster verwendet wird. Der Booster akzeptiert sowohl das DCC- als auch das Motorola-Protokoll.

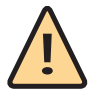

ACHTUNG: Bei einem Mischbetrieb von verschiedenen Boostern, die kein RailCom unterstützen, muss beim Booster das RailCom deaktiviert werden (siehe hierzu Kapitel Konfiguration).

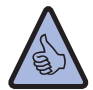

Info: Wenn keine Weiterleitung der Kurzschlussmeldung an die Zentrale erfolgen soll, kann diese deaktiviert werden (siehe hierzu Kapitel Konfiguration).

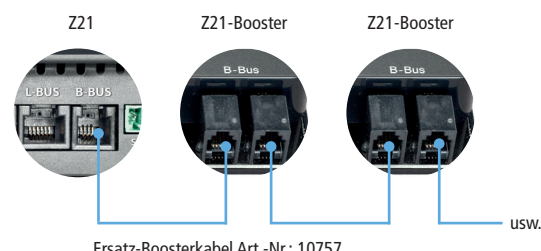

Ersatz-Boosterkabel Art.-Nr.: 10757

**D**

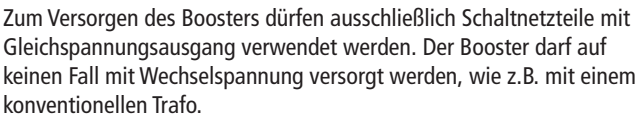

Verwenden Sie pro Booster ein eigenes Netzteil, es ist sonst leicht möglich, dass ein unzulässiger Masseschluss entsteht, der Ihren Booster oder andere Digitalkomponenten zerstören könnte!

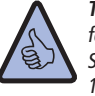

**Tipp:** Wir empfehlen das Roco **Schaltnetzteil** 10851.

**Info:** So berechnen Sie den Stromverbrauch einer H0-Anlage:

- stehende Lokomotiven mit Licht: ca. 100mA
- fahrende Loks je nach Größe und Last: 300 bis 600mA
- beleuchteter Wagen: je Glühlämpchen ca. 30mA (Achtung: Erhebliche Schwankungen!)
- Digitalkupplung oder Rauchgenerator: ca. 100mA
- Digital-Weichenantriebe oder Weichendecoder: ca. 500mA Reserve

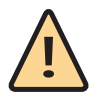

Schaltnetzteil: 12 -24 V DC Ausgangsstrom-<br>mindestens: 3A

> HINWEIS: Bei Verwendung von zwei unterschiedlichen Netzteilen ist unbedingt darauf zu achten, dass das stärkere Netzteil (z.B. 10851) an die Zentrale angeschlossen ist und das schwächere Netzteil (z.B. 10850) an den Booster.

# **Anschließen des Boosters – Gleisausgang**

Die Schienen werden über die beiliegende Steckklemme mit dem Booster verbunden. Verwenden Sie zur Einspeisung, Kabelquerschnitte zwischen 0,5mm²- 1,5mm². Bei längeren Gleisabschnitten speisen Sie am besten ca. alle 2m neu ein.

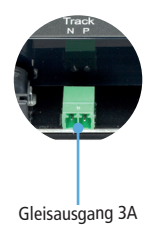

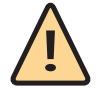

ACHTUNG: Wenn der Stromverbrauch 2,5A dauerhaft übersteigt, ist der Abschnitt überlastet und muss aufgeteilt werden (es wird ein zusätzlicher Booster benötigt). So bleibt eine kleine Reserve um sicher Weichen oder Ähnliches schalten zu können.

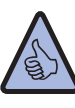

Info: Stellen Sie sicher, dass Anschlussgleise keine Kondensatoren enthalten (wird oftmals im Analogbetrieb benötigt).

**D**

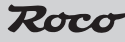

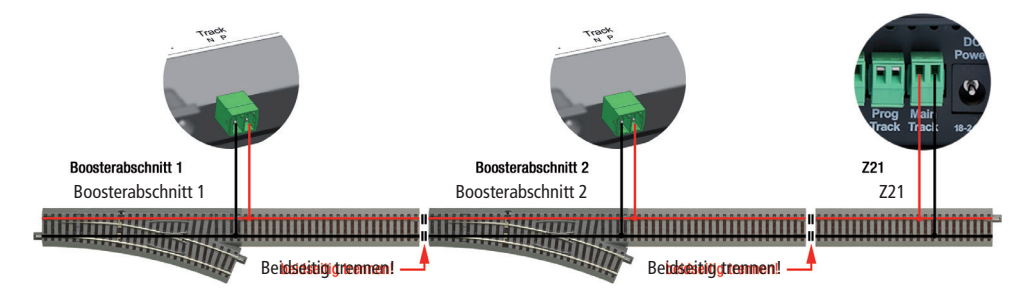

#### Anschluss am Dreileitergleise

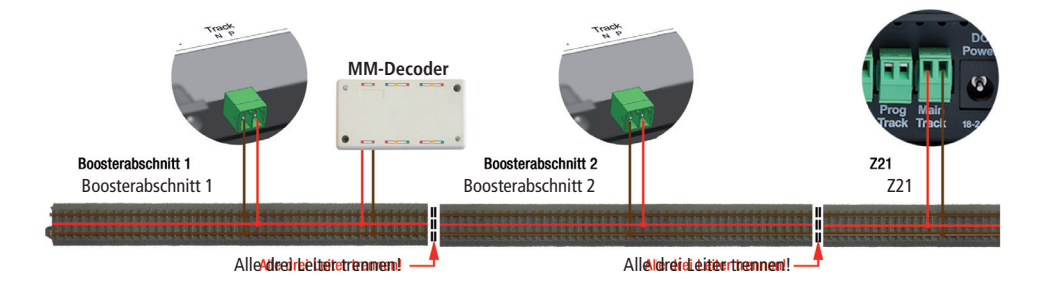

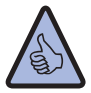

Info: Beim Dreileiterbetrieb ist es wichtig auf die Polung zu achten, denn bei älteren Motorola-Decodern können sonst Funktionsstörungen auftreten. Bitte verwenden Sie bei den Trennstellen Schleiferwippen.

ACHTUNG: Wenn es anlagenbedingt erforderlich ist können die Außenleiter verbunden bleiben und nur der Mittelleiter getrennt werden. Dies wird aber nicht empfohlen und geschieht auf eigene Gefahr! Dabei ist auch darauf zu achten, dass ausschließlich Z21-Booster auf der Anlage verwendet werden!

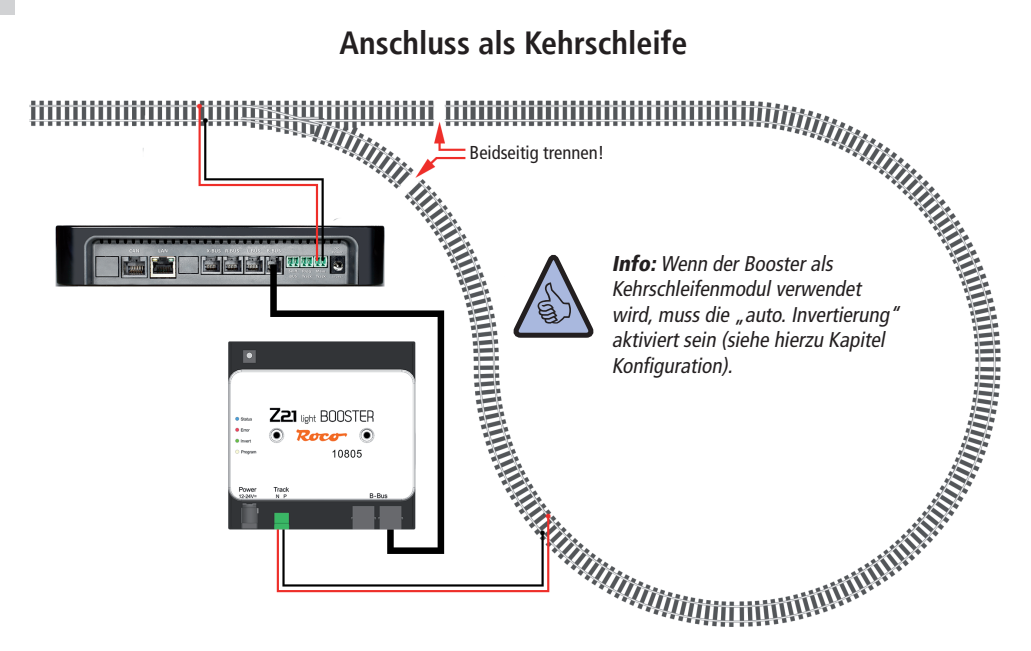

## **Taster und Konfiguration**

Sie können über den Taster den Booster konfigurieren und bedienen. Gleisausgang aktivieren/deaktivieren:

Wenn der Booster im normalen Betrieb ist (die blaue LED leuchtet dauerhaft), kann mit einem kurzen Betätigen des Tasters der Gleisausgang abgeschaltet werden (die blaue LED blinkt). Durch ein erneutes kurzes Drücken wird der Gleisausgang wieder aktiviert.

#### Konfiguration:

Um in den Konfigurationsmodus zu kommen, muss der Taster für mindestens 3 Sekunden gedrückt werden bis die weiße "Config"-LED zu blinken beginnt (im Konfigurationsmodus ist der Gleisausgang deaktiviert).

Die "Config"-LED zeigt dabei die aktuell ausgewählte Option an:

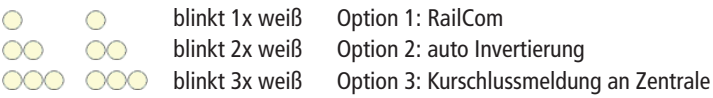

Durch ein kurzes Drücken auf den Taster kann die ausgewählte Option aktiviert bzw. deaktiviert werden. Dies wird durch ein grünes LED für "aktiviert" oder ein rotes LED für "deaktiviert" signalisiert.

Taster des Boosters

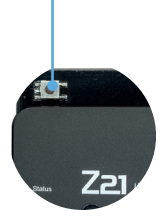

Durch ein erneutes, längeres Drücken für mindestens 3 Sekunden wird die Einstellung übernommen und zur nächsten Option gesprungen. Dies wird durch ein Aufleuchten der blauen LED signalisiert. Nach Übernahme der letzten Option wird der Konfigurationsmodus verlassen und alle Einstellungen gespeichert. Nach 3 Sekunden wird der Gleisausgang automatisch wieder aktiviert.

#### Reset auf Werkszustand:

Wenn es nötig sein sollte alle Einstellungen wieder auf Auslieferungszustand zu setzen, halten Sie einfach den Taster länger als 6 Sekunden gedrückt, bis alle LEDs aufleuchten und die blaue LED blinkt. Damit wird der Reset ausgelöst. Nach 3 Sekunden wird dann der Gleisausgang wieder automatisch aktiviert.

## Konfigurationsoption:

#### **RailCom**

Mit dieser Option kann die Erzeugung einer RailCom-Lücke aktiviert/deaktiviert werden, (standardmäßig aktiviert).

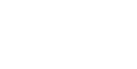

ACHTUNG: Wenn angrenzende Booster-Abschnitte keine RailCom-Lücke erzeugen, dann muss diese Option deaktiviert werden (10761, 10764, 10768, 10830, 10832, 10762, 10765 können kein RailCom).

#### **Auto-Invertierung**

Diese Option aktiviert die Auto-Invertierung, die ein automatisches Umpolen des Gleissignals bewirkt, wenn der Booster z.B. als Kehrschleifenmodul verwendet wird. Es ist aber auch praktisch, um nicht immer auf die Gleispolung achten zu müssen (standardmäßig aktiviert).

#### **Kurzschlussmeldung**

Wenn diese Option deaktiviert wird, erfolgt keine Weiterleitung von Kurzschlussmeldungen an die Zentrale. Der Booster schaltet dennoch bei Kurzschlüssen ab und versucht automatisch alle 3 Sekunden den Gleisausgang wieder zu aktivieren (standardmäßig aktiviert).

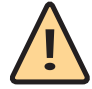

ACHTUNG: Bei angrenzenden Booster-Abschnitten darf nur bei einem der beiden Booster die Option Auto-Invertierung aktiviert sein, da sonst beide gleichzeitig umpolen würden, was zu einem Kurzschluss führt.

## **Technische Daten:**

**D**

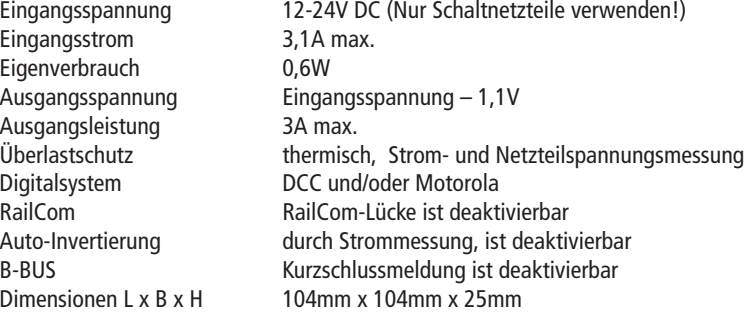

## **Lieferumfang:**

- Z21-Booster
- B-BUS-Kabel
- Steckklemme für den Gleisanschluss

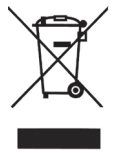

Dieses Symbol auf dem Produkt, der Verpackung oder in der Dokumentation bedeutet, dass dieses Produkt nicht wie Hausmüll behandelt werden darf. Stattdessen soll dieses Produkt zu dem geeigneten Entsorgungspunkt zum Recyclen von Elektround Elektronikgeräten gebracht werden. Wird das Produkt korrekt entsorgt, helfen Sie mit, negativen Umwelteinflüssen und Gesundheitsschäden

vorzubeugen, die durch unsachgemäße Entsorgung verursacht werden könnten. Das Recycling von Material wird unsere Naturressourcen erhalten. Für nähere Informationen über das Recyclen dieses Produktes kontaktieren Sie bitte Ihr lokales Bürgerbüro, Ihren Hausmüll-Abholservice oder das Geschäft, in dem Sie dieses Produkt gekauft haben.

RailCom ist eine eingetragene Marke von Lenz Elektronik GmbH Motorola ist eine eingetragene Marke der Motorola Inc., Tempe-Phoenix/Arizona (USA)

# Thank you very much for choosing a Z21 booster from Roco and Fleischmann.

Over the next few pages, we will explain everything you need to know in order to connect the Z21 booster to your system and to commission it. This manual also contains plenty of practical tips. Please read these instructions and warning information carefully prior to commissioning. Although the Z21 booster is extremely robust, it can become permanently damaged if connected or operated incorrectly.

**GB**

#### **Important information:**

- No guarantee will be provided for damage or malfunctions if you combine the Z21 booster with third-party products.
- Under no circumstances may the Z21 booster be supplied with AC voltage.
- Ensure that each Z21 booster has its own power supply unit otherwise an impermissible short circuit to ground can easily occur which could destroy your Z21 booster or other digital components!
- Do not use the Z21 booster if the mains plug, mains cable or the device itself if defective or damaged.
- Only perform connection work if the operating voltage is switched off.
- The warranty will become void if you open the Z21 booster housing.
- Work carefully and ensure that no short circuits occur when connecting to the track system. An incorrect connection can destroy the digital components. Consult your specialist dealer if necessary.
- The Z21 booster may become warm when in operation. Ensure a sufficient distance between the booster and neighbouring parts in order to ensure sufficient ventilation and cooling of the device.
- Never leave your model railway system running without supervision. An unnoticed short circuit can result in heating and represents a risk of fire.

# **Quick Start Guide**

## **Normal mode button:**

- **Press briefly:** Alternates between normal mode and STOP
- Hold until "Confia" flashes (min. 3 seconds): Configuration mode
- **Hold until all LEDs illuminate (min. 6 seconds):** Reset factory settings

## **Buttons in configuration mode:**

- • **Press briefly:** Activate / deactivate selected option
- **Hold until "Status" illuminates (min. 3 seconds):**  Next option

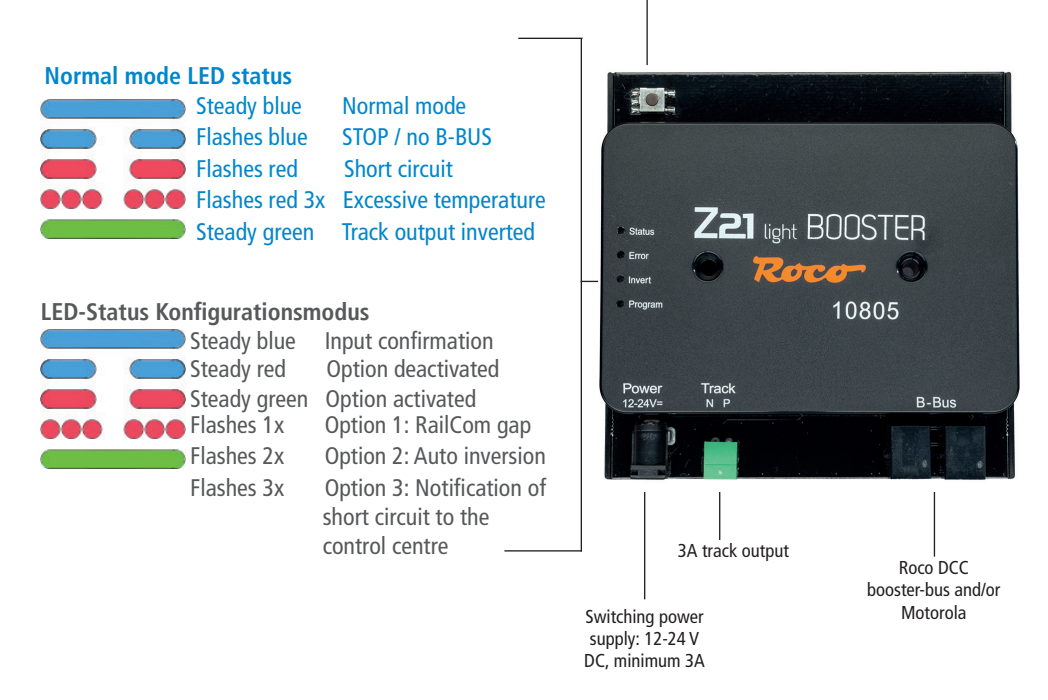

## **Intended use and function**

The model railway system contains many power consumers that are connected to the digital voltage such as locomotives, points, signals, lights, etc. These components need to be supplied with power. If the system exceeds a certain size, the power from the track output of the control centre is no longer sufficient and boosters then need to be used. These boosters then supply new track and control sections with up to 3A. If the RailCom option is activated (activated as standard), the booster generates a so-called RailCom gap on DCC packages. This gap enables the use of RailCom local detectors or RailCom-capable track occupancy sensors such as the 10808 Z21 detector. The Z21 booster has been specially customised for the Z21 product line but is also compatible with older Roco control centres and boosters (RailCom may have to be deactivated).

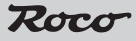

## **Booster assembly**

Assemble the booster in a location that is easy to view and has sufficient ventilation in order to be able to dissipate the waste heat. Do not position the booster close to strong heat sources such as radiators or in positions exposed to direct sunlight under any circumstances. This booster has been exclusively developed for dry indoor areas. Therefore, do not operate the booster in environments with high temperature and humidity fluctuations.

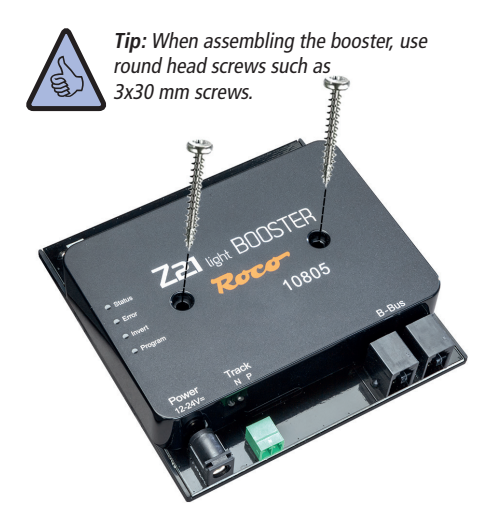

## **Connecting the booster - B-BUS**

The booster is connected to the control centre, e.g. Z21 on the "B-BUS" or to another booster via the enclosed four-pole B-BUS cable. The connection on older control centres or boosters may be labelled as "Booster out". In doing so, it is unimportant which of the two bushes are used on the booster. The booster accepts both the DCC as well as the Motorola protocol.

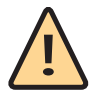

**ATTENTION:** The RailCom function must be deactivated if different mixed boosters are used (please refer to the Configuration Chapter for further information).

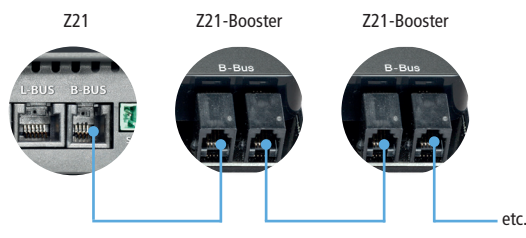

Replacement booster cable, Art. no.: 10757

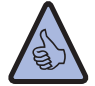

Information: If you do not wish for the short circuit notification to be forwarded to the control centre, this function can be deactivated (please refer to the Configuration Chapter for further information).

**GB**

## **Connecting the booster - Power supply unit**

Only switching power supplies with DC voltage output may be used to supply the booster with power. Under no circumstances may the Z21 booster

be supplied with AC voltage, e.g. with a conventional transformer. Ensure that each Z21 booster has its own power supply unit otherwise an impermissible short circuit to ground can easily occur which could destroy

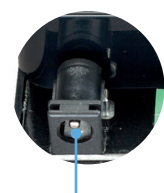

Switching power supply: 12-24 V DC, minimum out-<br>put current: 3A

**Tip:** We recommend the Roco switching power supply 10851.

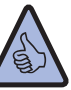

your Z21 booster or other digital components!

**Information:** How to calculate the power consumption of a H0 system:

- Stationary locomotives with light: Approx. 100 mA
- Moving locomotives (depending on size and load): Between 300 and 600mA
- Illuminated carriages: Approx. 30 mA per bulb (**Attention:** Significant fluctuations.)
- Digital coupling or smoke generator: Approx. 100mA
- Digital points drives or points decoder: Approx. 500 mA reserve

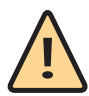

NOTE: When using two different power supply units, it is essential to ensure that the stronger power supply unit (e.g., 10851) is connected to the control station and the weaker power supply unit (e.g., 10850) to the booster.

# **Connecting the booster - Track output**

The rails are connected to the booster via the enclosed plug-in terminal. Use cable cross-sections of between 0.5 mm2 and 1.5 mm2 for supply purposes. The best option when dealing with longer track sections is to provide a supply approximately every 2 metres.

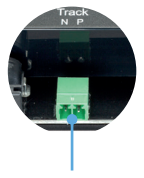

3A track output

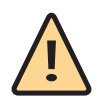

**ATTENTION:** If the power consumption constantly exceeds 2.5 A, the section is overloaded and must be partitioned (an additional booster is required). This ensures a small reserve in order to be able to safely switch points or similar devices.

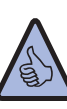

**Information:** Ensure that the connecting tracks do not contain any condensers (often required in analogue mode).

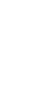

**GB**

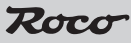

#### Connecting to two-line track

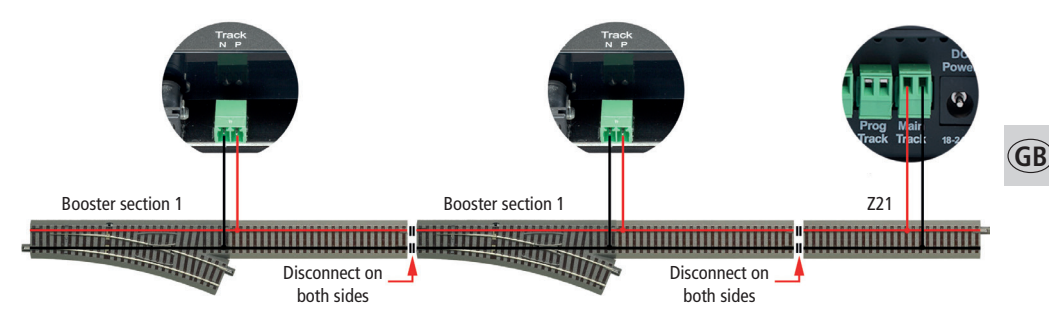

#### Anschluss am Dreileitergleise

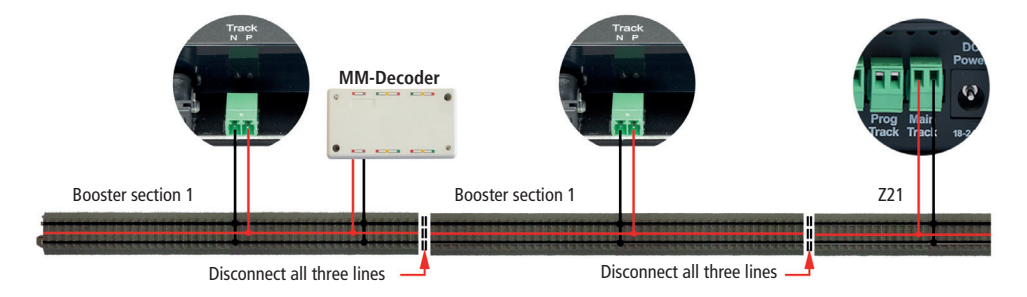

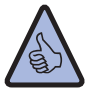

Information: In three-line mode, it is important to pay attention to polarity as functional impairments may otherwise occur on older Motorola decoders. Please use rocker pick-up shoes at the separating points.

**ATTENTION:** It is possible for only the middle conductors to be disconnected and to keep the outer conductors connected if this is necessary for systemrelated reasons. However, this is not recommended and is carried out at your own risk. In doing so, it must also be ensured that only Z21 boosters are used on the system.

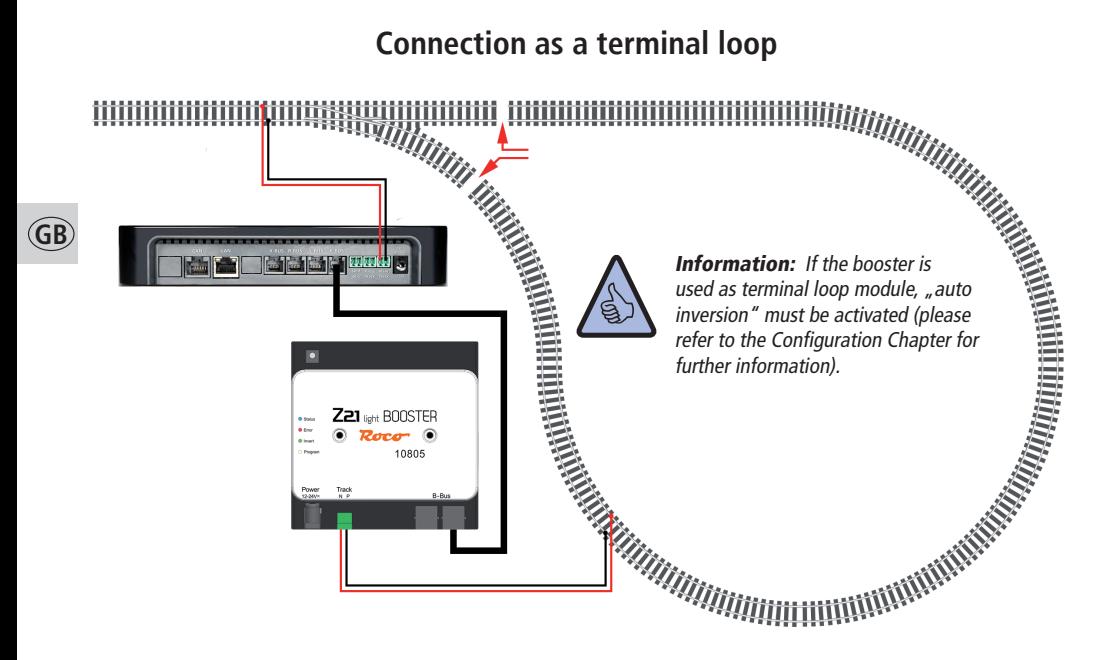

# **Buttons and configuration**

You can configure and operate the booster via the button. Activate / deactivate track output:

If the booster is in normal mode (the blue LED is steady), the track output can be switched off by briefly pressing the button (the blue LED flashes). The track output is re-activated by briefly pressing the button once again.

#### Configuration:

In order to move into configuration mode, the button must be held for at least 3 seconds until the white "Config" LED begins to flash (the track is deactivated in configuration mode). In doing so, the "Config" LED displays the currently selected option.

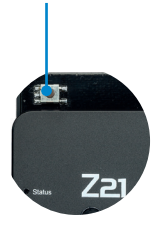

Booster button

Flashes white once Option 1: RailCom  $\bigcirc$ Flashes white twice Option 2: Auto inversion  $\infty$  $\infty$ 

Flashes white 3 times Option 3: Notification of short circuit to the control centre

The selected option can be activated or deactivated by briefly pressing the button. This is signalled via a green LED for "activated" or a red LED for "deactivated".

By pressing the button once again for at least 3 seconds, the setting is assumed and the device moves to the next option. This is signalled by the illumination of the blue LED. Once the final option has been assumed, the device leaves the configuration mode and all settings are saved. The track output is automatically re-activated after 3 seconds.

#### Reset to factory settings:

If it is necessary to reset all settings to the factory settings, simply press the button for longer than 6 seconds until all LEDs illuminate and the blue LED flashes. This triggers the reset. The track output is once again automatically activated after 3 seconds.

## Configuration option:

#### **RailCom**

This option can activate/deactivate the RailCom gap (activated as standard).

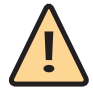

**ATTENTION:** This option must be deactivated if neighbouring booster sections do not generate a RailCom gap (10761, 10764, 10768, 10830, 10832, 10762, 10765 are unable to work with RailCom).

Rocc

#### **Auto inversion**

This option activates auto inversion which causes an automatic polarity reversal of the track signal if the booster is used as a terminal loop module for example. However, it is also practical to not always have to pay attention to the track polarity (activated as standard).

#### **Short circuit notification**

The notification of short circuits to the control centre is not performed when this option is deactivated. However, this booster switches off in the event of short circuits and automatically attempts to re-activate the track output every 3 seconds (activated as standard).

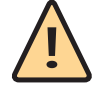

ATTENTION: In terms of neighbouring booster sections, only one of the two boosters may have an active auto inversion as both units would otherwise reverse the polarity simultaneously which would lead to a short circuit.

## **Technical Data:**

Input voltage 12-24V DC (only use switching power supplies!) Input current 1.1 and 3.14 max.<br>
Own consumption 1.1 and 0.6W Own consumption Output voltage input current – 1.1V Output power 3A max.

Digital system DCC and/or Motorola

### **Scope of delivery:**

- 721 booster
- B-BUS cable
- Plug-in terminal for the railway sidings

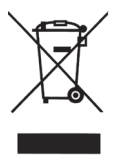

This symbol on the product, packaging or in the documentation means that this product cannot be treated as domestic waste. Instead, this product must be brought to a suitable disposal point for the recycling of electrical and electronic devices. By correctly disposing of this product, you are making a contribution to preventing negative environmental impacts and hazards to health which may be created by disposing of this product incorrectly.

Recycling materials assists in preserving our natural resources. For further information concerning the recycling of this product, please contact your local public office, your domestic waste collection service or the shop in which you purchased this product.

RailCom is a registered trademark of Lenz Elektronik GmbH Motorola is a registered trademark of Motorola Inc., Tempe-Phoenix/Arizona (USA)

Overload protection thermal, current and power supply unit voltage measuring RailCom RailCom gap can be deactivated Auto-inversion by measuring the current, can be deactivated<br>R-RIIS short-circuit message can be deactivated Dimensions L x W x H: 104mm x 104mm x 25mm

# Nous vous remercions d'avoir choisi le Booster pour centrale Z21 Roco et Fleischmann !

Dans les pages suivantes, nous vous dévoilons tout ce que vous devez savoir pour brancher le booster pour centrale Z21 à votre installation et le mettre en service. Dans ce manuel, vous trouverez également de nombreux conseils pratiques. Avant la mise en service, veuillez lire attentivement ce manuel d'utilisation ainsi que les avertissements. Bien que le Booster pour centrale Z21 soit de construction solide, un raccordement mal effectué ou une mauvaise manipulation peut entraîner des dommages permanents à l'appareil.

#### **Remarques importantes :**

- Si vous combinez le Booster pour centrale Z21 avec des produits d'autres fabricants, les dommages ou les dysfonctionnements ne sont pas couverts par la garantie.
- Le Booster pour centrale Z21 ne doit en aucun cas être alimenté en courant alternatif.
- Utilisez un bloc d'alimentation par Booster pour centrale Z21, sinon il est fort possible qu'un court-circuit à la masse accidentel se produise, ce qui peut détruire votre Booster pour centrale Z21 ou d'autres composants numériques !
- N'utilisez pas le Booster pour centrale Z21 si la fiche de secteur, le câble de secteur ou l'appareil est défectueux ou endommagé.
- Procédez aux opérations de raccordement seulement lorsque la tension d'alimentation est arrêtée.
- Le droit de garantie est annulé en cas d'ouverture du boîtier du Booster pour centrale Z21.
- Travaillez prudemment et veillez à ce que tout risque éventuel de court-circuits soit exclu lors du raccordement au système de voies ! Une erreur de raccordement peut causer la destruction des composants numériques. Faîtes vous conseiller, le cas échéant, par votre revendeur spécialisé
- Pendant le fonctionnement du Booster pour centrale Z21, celui-ci peut s'échauffer. Veillez à laisser suffisamment d'espace entre les pièces adjacentes, pour garantir une aération et un refroidissement suffisants de l'appareil.
- Ne laissez jamais fonctionner votre réseau ferroviaire miniature sans surveillance ! Si un court-circuit se produit de façon inaperçue, il existe un risque d'incendie par échauffement !
- 

**F**

## **Notice abrégée**

#### **Touches en fonctionnement normal :**

- **Appuyer brièvement :** alterner les fonctions de mode normal et d'ARRET
- Maintenir jusqu'à ce que "Config" clignote (min. 3 s): Mode configuration
- **Maintenir jusqu'à ce que toutes les LED s'allument (min. 6 s):** réinitialiser état d'usine

### **Touches en mode configuration :**

- • **Appuyer brièvement :** Activer/désactiver l'option sélectionnée
- Maintenir jusqu'à ce que "Etat"  **s'allume (min. 3 s):** Option suivante

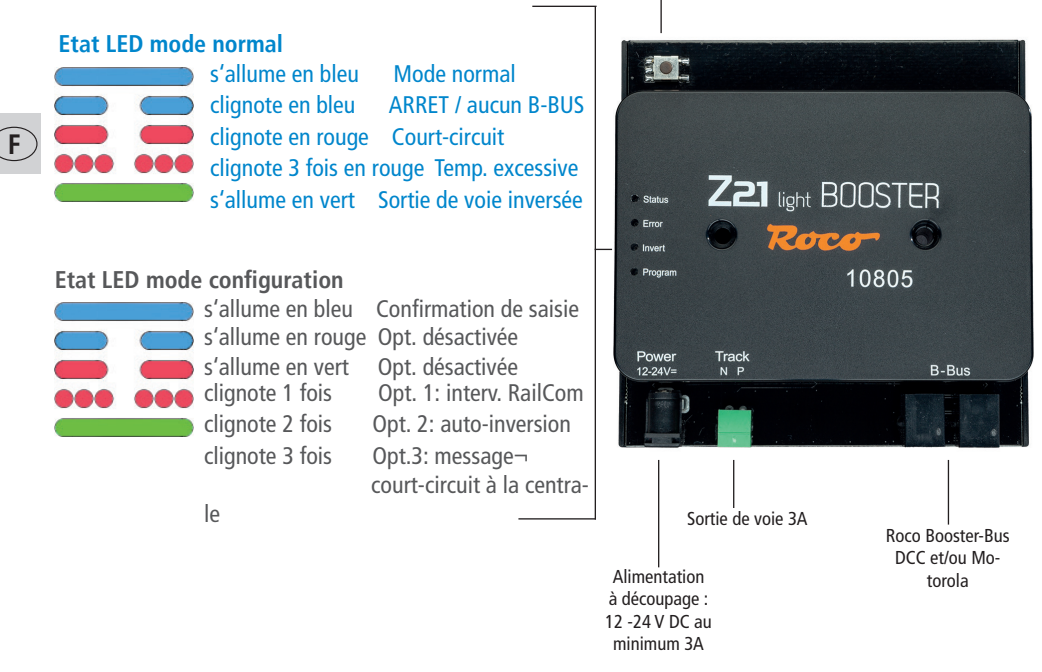

## **Usage prévu et fonctionnement**

Sur un réseau ferroviaire miniature se trouvent de nombreux consommateurs qui sont raccordés à la tension numérique comme les locomotives, les aiguillages, les signaux, les éclairages, etc. Ces composants doivent être alimentés en énergie. Lorsque l'installation atteint une certaine dimension, la puissance de la sortie de voie de la centrale ne suffit plus, il faut donc utiliser des amplificateurs, également appelés "Boosters". Ils fourniront de l'énergie supplémentaire aux nouvelles sections de voie et de commande jusqu'à 3A. Lorsque l'option RailCom est activée (activée par défaut), le Booster génère pour les paquets DCC un intervalle RailCom, qui permet l'utilisation de détecteurs locaux RailCom ou de détecteurs d'occupation de voie compatibles avec RailCom, comme par exemple le détecteur pour Z21 10808. Le Booster pour centrale Z21 a été spécialement conçu pour la gamme de produits Z21, mais il est compatible avec les anciennes centrales et amplificateurs Roco (le cas échéant, le RailCom doit être désactivé).

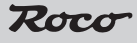

## **Montage du Booster**

Montez le Booster dans un endroit bien visible et suffisamment aéré, pour que la chaleur puisse être évacuée. Le Booster ne doit, en aucun cas, être placé à proximité de sources de chaleur puissantes, comme par ex. des radiateurs ou des lieux exposés directement aux rayons du soleil. Ce Booster est conçu uniquement pour être placé dans des locaux intérieurs secs. Ne faites pas fonctionner le Booster dans des environnements présentant de fortes variations de températures et d'humidité de l'air.

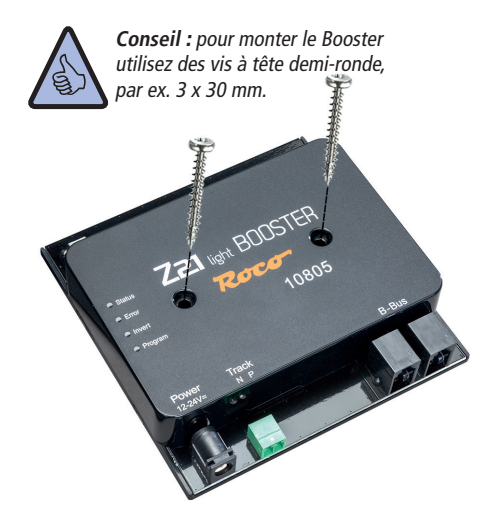

## **Raccord Booster - B-BUS**

Le Booster est raccordé avec le câble B-BUS à 4 pôles livré, à la centrale, par ex. Z21 sur "B-BUS" ou un autre Booster. Pour les anciennes centrales ou amplificateurs, le raccord peut être désigné également sous le nom de "Booster out". Peu importe laquelle des deux prises jacks du Booster est utilisée. Le Booster accepte le protocole DCC ou le protocole Motorola.

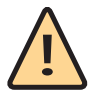

ATTENTION : en cas d'utilisation mixte de différents Boosters, qui ne supportent pas RailCom, RailCom doit être désactivé sur le Booster (voir à cet effet le chapitre Configuration).

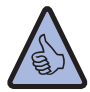

Info : si le message de courtcircuit n'est pas transmis à la centrale, celle-ci peut être désactivée (voir à cet effet le chapitre Configuration).

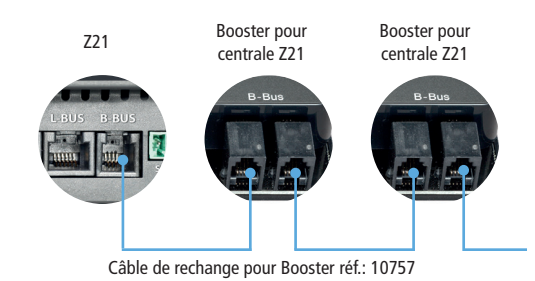

# **Raccord Booster - bloc d'alimentation**

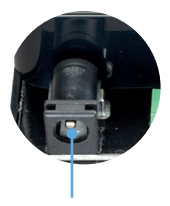

Alimentation à découpage : courant de sortie 12 -24 V<br>DC minimum : 3A

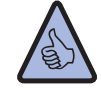

ATTENTION : si la consommation de courant dépasse en permanence 2,5A, la section est surchargée et doit être divisée (un Booster supplémentaire est alors nécessaire). Il reste donc une petite réserve pour pouvoir commuter de manière fiable les aiguillages ou

articles similaires.

**Conseil :** nous recommandons d'utiliser l'alimentation à découpage 10851 Roco.

Pour alimenter le Booster, il faut uniquement utiliser des alimentations à découpage avec sortie de tension continue. Le Booster ne doit être en aucun cas alimenté en courant alternatif, comme par ex. avec un transformateur classique.

Utilisez un bloc d'alimentation par Booster, sinon il est fort possible qu'un court-circuit à la masse accidentel se produise, ce qui peut détruire votre Booster pour centrale 721 ou autre composant numérique !

> **Info:** comment calculer la consommation de courant d'une installation H0 :

- Locomotives à l'arrêt avec éclairage : env. 100mA
- Locomotives en marche selon la taille et la charge de 300 à 600mA

• Wagons éclairés : par petite ampoule à incandescence env. 30mA (Attention : variations considérables !)

- Couplage numérique ou générateur de fumée : env. 100mA
- Commandes aiguillage numériques ou décodeur aiguillage : réserve env. 500mA

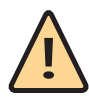

NOTE : En cas d'utilisation de deux blocs d'alimentation différents, il faut absolument veiller à ce que le bloc d'alimentation plus puissant (p. ex. 10851) soit raccordé à la centrale et le bloc d'alimentation plus faible (p. ex. 10850) au booster.

## **Raccord Booster - sortie de voie**

Les rails sont raccordés au Booster par l'intermédiaire de la borne à fiche livrée. Pour l'alimentation utilisez des sections de câble entre 0,5mm2- 1,5mm2. Pour les sections de voie plus longues, il est préférable de réalimenter tous les 2 m.

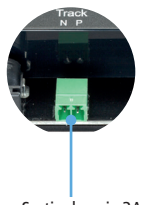

Sortie de voie 3A

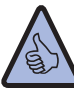

Info: assurez-vous que les voies de raccordement ne contiennent pas de condensateur (est souvent nécessaire en mode analogique).

**F**

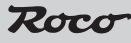

#### Raccord à la voie à deux conducteurs

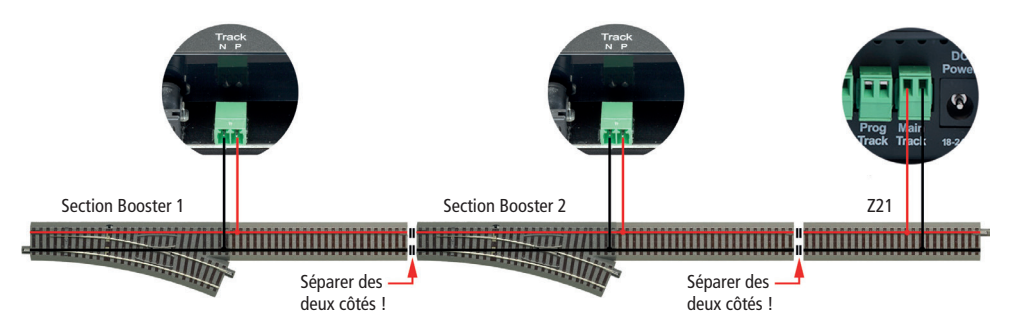

#### Raccord à la voie à trois conducteurs

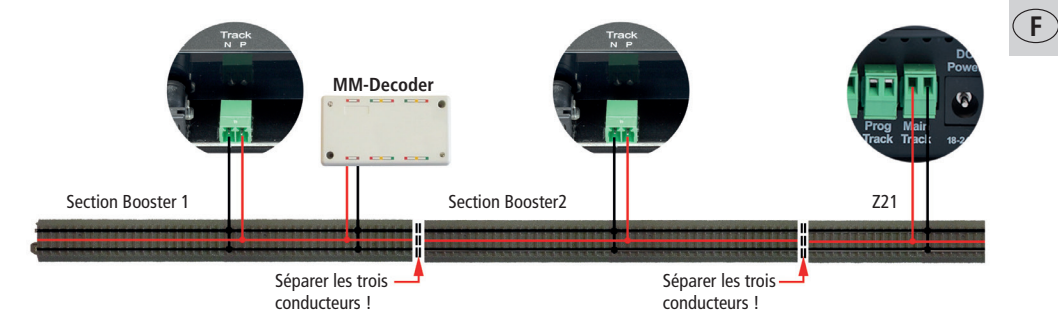

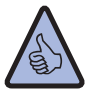

Info : En cas de fonctionnement à trois conducteurs, il est important de veiller à la polarité correcte, sinon pour les anciens décodeurs Motorola des dysfonctionnements peuvent se produire. Veuillez utiliser pour les points de séparation des touches à bascule par frottement.

ATTENTION : si cela est nécessaire en fonction de l'installation, les conducteurs extérieurs peuvent rester reliés et seul le conducteur médian peut être séparé. Mais cela n'est pas recommandé et se fait à vos propres risques ! Il faut également veiller à ce qu'uniquement le Booster pour centrale Z21 soit utilisé sur l'installation !

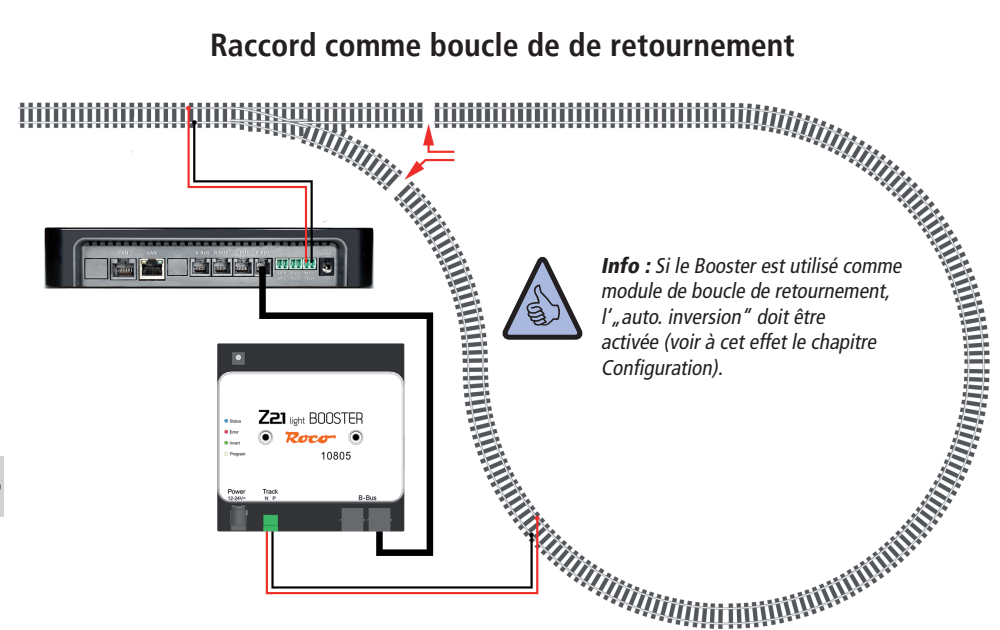

# **Touche et configuration**

La touche vous permet de configurer et d'utiliser le Booster. Activer/désactiver la sortie Touche du Boosterde voie :

si le Booster est en mode normal (la LED bleue s'allume en continu), la sortie de voie peut être déconnectée en appuyant brièvement sur la touche (la LED bleue clignote). En appuyant une nouvelle fois brièvement sur la touche, la sortie de voie est à réactivée.

#### Configuration :

pour arriver en mode configuration, il faut appuyer au moins pendant 3 secondes sur la touche jusqu'à ce que la LED blanche "Config" commence à clignoter (en mode configuration, la sortie de voie est désactivée). La LED "Config" affiche l'option actuellement choisie :

 $\infty$  $\infty$ 

clignote 1 fois blanc Option 1: RailCom

clignote 2 fois blanc Option 2: auto-inversion clignote 3 fois blanc Option 3: message de court-circuit à la centrale

En appuyant brièvement sur la touche, l'option sélectionnée peut être activée ou désactivée. Cela est signalé par une LED verte pour "activée" ou une LED rouge pour "désactivée".

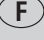

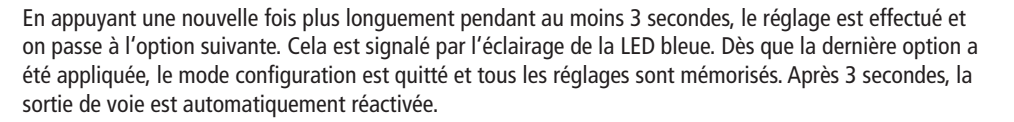

#### Réinitialisation à l'état d'usine :

s'il est nécessaire de remettre tous les réglages à l'état initial de livraison, maintenez simplement la touche appuyée pendant plus de 6 secondes, jusqu'à ce que toutes les LED s'allument et que la LED bleue clignote. La réinitialisation est ainsi déclenchée. Après 3 secondes, la sortie de voie est automatiquement réactivée.

## Option de configuration :

#### **RailCom**

Cette option permet d'activer/désactiver la génération d'un intervalle RailCom (activé par défaut).

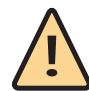

ATTENTION : si les sections de Booster adjacentes ne génèrent pas d'intervalle RailCom, cette option doit alors être désactivée (10761, 10764, 10768, 10830, 10832, 10762, 10765 ne peuvent pas générer RailCom).

Rocc

#### **Auto-inversion**

Cette option active l'auto-inversion, qui provoque une inversion de polarité automatique du signal de voie, lorsque le Booster est utilisé par ex. comme module de boucle de retournement. Mais c'est également pratique pour ne pas toujours devoir faire attention à la polarité de voie (activé par défaut).

#### **Message de court-circuit**

Si cette option est désactivée, les messages de court-circuit ne sont pas transmis à la centrale. Le Booster se déconnecte lors de court-circuits et tente automatiquement de réactiver toutes les 3 secondes la sortie de voie (activé par défaut).

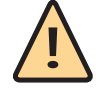

ATTENTION : pour les sections de Booster adjacentes, l'option autoinversion peut être activée seulement pour l'un des deux Boosters, sinon les deux Boosters inversent leurs pôles simultanément, ce qui conduit à un court-circuit.

**F**

## **Données techniques :**

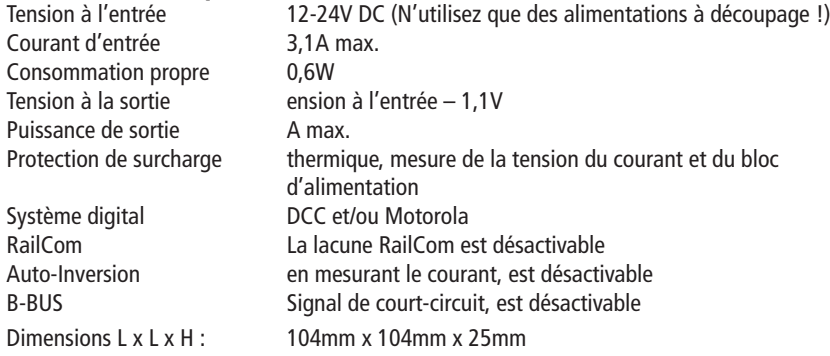

## **Contenu de la livraison :**

• Z21-Booster

**F**

- Câble B-BUS
- Borne à enficher pour le raccord aux voies

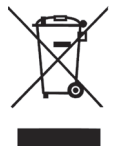

Ce symbole sur le produit, l'emballage ou dans la documentation signifie que ce produit ne doit pas être traité comme des ordures ménagères, mais qu'il doit être apporté au point de collecte pour recyclage des appareils électriques et électroniques. Si le produit est correctement éliminé, vous contribuez ainsi à éviter les influences négatives sur l'environnement et les dommages pour la santé, qui pourraient être causés par une élimination inappro-

priée. Le recyclage des matériaux vise à préserver nos ressources naturelles. Pour de plus amples informations sur le recyclage de ce produit, veuillez contacter le service habitants de votre mairie, votre service de collecte des déchets ou bien la boutique dans laquelle vous avez acheté ce produit.

RailCom est une marque déposée de Lenz Elektronik GmbH Motorola est une marque déposée de Motorola Inc., Tempe-Phoenix/Arizona (USA)

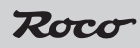

Änderungen von Konstruktion und Ausführung vorbehalten! • We reserve the right to change the construction and design! • Nous nous réservons<br>le droit de modifier la construction et le dessin! •<br>Ci riserviamo il diritto di variare la costruzione e il<br>design! • Verandering van model en construcie voorbehounden.

Bitte diese Beschreibung zum späteren Gebrauch<br>aufbewahren! • Please retain these instructions<br>for further reference! • Picre d'hien vouloir con-<br>server ce mode d'emploi en vue d'une future utili-<br>sation! • Conservate ques ro utiliozzo! • Deze handleding altijd bewaren.

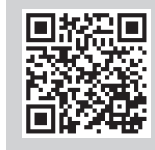

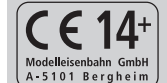

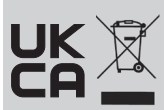

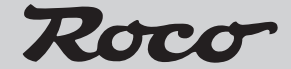

Modelleisenbahn GmbH Plainbachstraße 4 A - 5101 Bergheim Tel.: 00800 5762 6000 AT/D/CH (kostenlos / free of charge / gratuit)

International: +43 820 200 668 (zum Ortstarif aus dem Festnetz; Mobilfunk max. 0,42 € pro Minute inkl. MwSt. / local tariff for landline, mobile phone max. 0,42 €/min. incl. VAT / prix d'une communication locale depuis du téléphone fixe, téléphone mobile maximum 0,42 € par minute TTC)